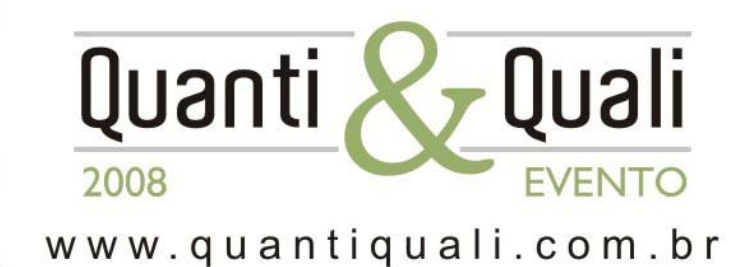

Livro de Casos do Quanti & Quali 2008: I Encontro Brasileiro sobre Pesquisa e Análise de Dados Quantitativos e Qualitativos

04 e 05 de dezembro de 2008

Análise de dados quantitativos e qualitativos em pesquisas organizacionais e gerenciais, e em pesquisas acadêmicas.

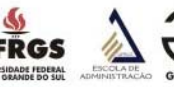

CNPq - PPGA/EA/UFRGS **GIANTI-GESID** 

Grupo de Pesquisa de Gestão do Impacto da Adoção de Novas Tecnologias de Informação

**SPHINX**Brasil<sup>®</sup> Soluções para coleta e análise de dados www.sphinxbrasil.com.br

Organizadores:

www.ea.ufrgs.br/gianti

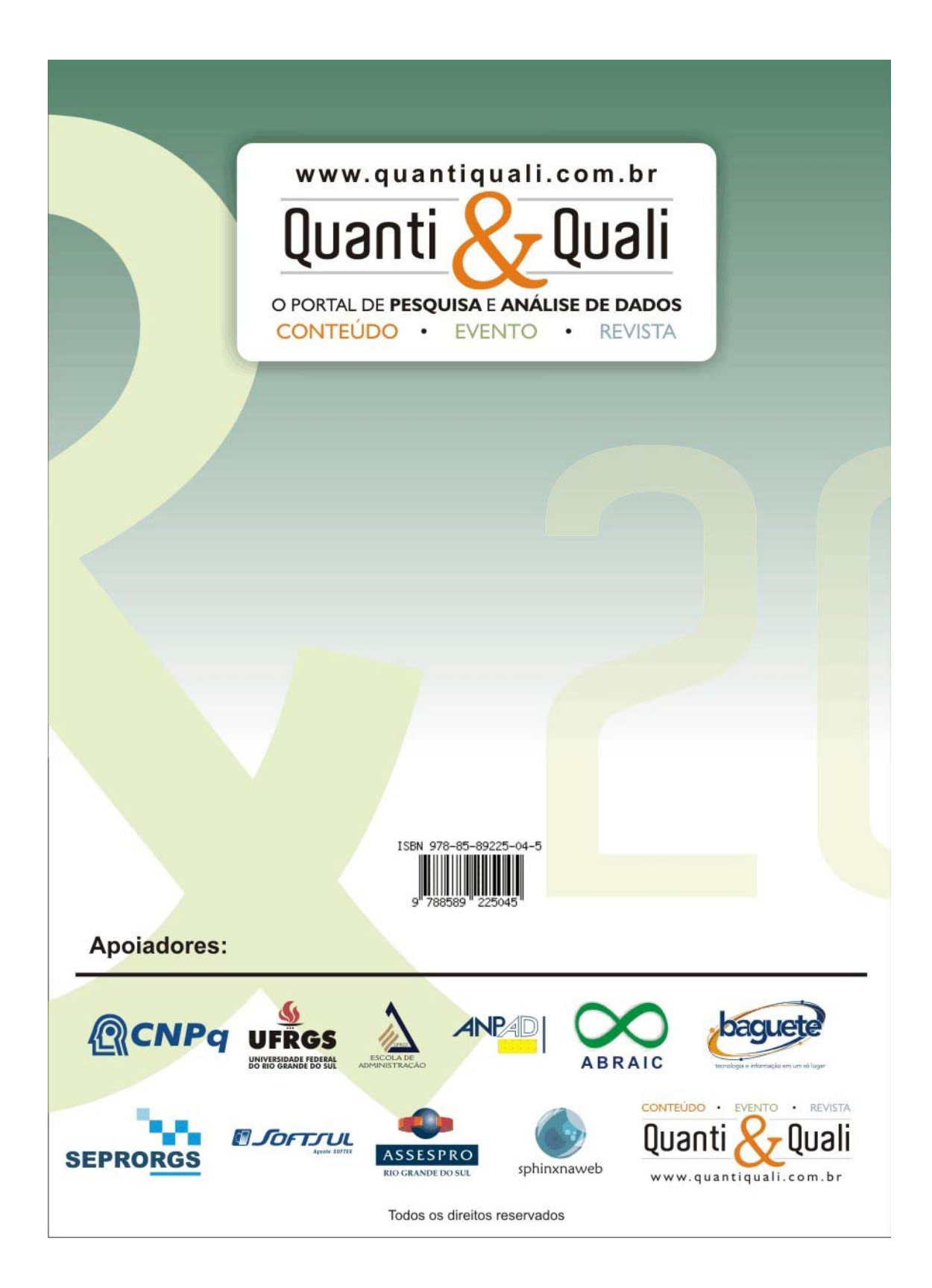

**LIVRO DE CASOS DO QUANTI & QUALI 2008: I Encontro Brasileiro sobre Pesquisa e Análise de Dados Quantitativos e Qualitativos** 

Organizadores: Henrique Freitas Cristina Dai Prá Martens

# **LIVRO DE CASOS DO QUANTI & QUALI 2008: I Encontro Brasileiro sobre Pesquisa e Análise de Dados Quantitativos e Qualitativos**

1ª Edição

Canoas Sphinx Tecnologia e Software Ltda 2008

## **Dados Internacionais de Catalogação na Fonte (CIP)**

L784 Livro de casos do quanti & quali 2008: encontro brasileiro sobre pesquisa e análise de dados quantitativos e qualitativos/ Henrique Freitas e Cristina Dai Prá Martens (orgs.). – Canoas: Sphinx, 2008. 72 p. : il.

ISBN: 978-85-89225-04-5

 1. Análise de dados. 2. Método de pesquisa. 3. Método Qualitativo. 4. Método Quantitativo. 5. Coleta de dados. I. Freitas, Henrique Mello Rodrigues de. II. Martens, Cristina Dai Prá.

CDU – 001.891

**Ficha elaborada pela Biblioteca da Escola de Administração – UFRGS** 

## **DADOS DE INTERAÇÃO E-MAIL, DORMENTES OU LATENTES?**

Pedro H. N. R de Freitas – IEA/Université Pierre Mendès-France – freitas.pedro@hotmail.com Henrique Freitas – PPGA/EA/UFRGS – hf@ea.ufrgs.br Raquel Janissek-Muniz – PPGA/EA/UFRGS – rjmuniz@ea.ufrgs.br

### **Área temática:** Análise de texto.

**Resumo:** Mostra-se como foi desenvolvida uma solução para facilitar a exploração de dados já coletados e disponíveis [de fato já 'usados'], visando a operacionalização dos conceitos de Inteligência para apoiar a tomada de decisão estratégica de uma empresa de software na área médica. Foi desenvolvida uma técnica para sistematizar o tratamento de dados oriundos de interação no atendimento ao usuário final, acumulados ao longo dos anos, e tirando dali ensinamentos preciosos.

#### **Contexto geral e problema**

O mundo atual é movido pela informação. A cada dia soluções novas são criadas e invadem o mercado. Manter a estabilidade é tarefa cada vez mais difícil de ser administrada, principalmente no setor de TI. Nesse ambiente cheio de opções para o usuário, fidelizar os clientes se torna um objetivo cada vez mais difícil. Além da necessidade de estar continuamente melhorando os mecanismos de proteção contra a pirataria, é preciso ter uma estratégia de constante evolução, procurando agregar sempre mais à solução oferecida (produto ou serviço) para que o consumidor atribua mais valor a esta, tudo ao mesmo tempo em que se faz um esforço de redução de custos.

Boa parte dos sistemas implementados em empresas operam sobre dados caracterizados como retrospectivos; um ponto importante seria evoluir daí para uma base de dados antecipativa (LESCA, FREITAS e JANISSEK-MUNIZ, 2003). Gensas (2005) descreve uma situação onde se dispõe de uma base de dados de clientes e se deseja evoluir de uma estratégia-produto para uma estratégia-serviço; esta empresa certamente conhece bem os seus produtos e conhece os seus clientes enquanto compradores dos seus produtos. Com esse intuito, será preciso saber bem mais sobre os clientes, os seus problemas, as suas necessidades, as suas preferências, sugestões, etc. É importante dispor de um período de preparação para que esta evolução aconteça.

Todo esse conjunto de dados que podem ser importantes na busca pela informação, sejam eles internos (já disponíveis na empresa) ou externos (coletados em eventos), deve ser trabalhado pela empresa usando metodologias adequadas.

## **Objetivo do projeto**

O objetivo foi desenvolver aplicativos para operacionalizar os conceitos de Inteligência Estratégica Antecipativa (FREITAS e JANISSEK-MUNIZ, 2006) de forma a apoiar a tomada de decisão estratégica de uma empresa de software da área médica, sendo essa decisão a de redirecionamento da atividade de uma das unidades de negócio da empresa, de estratégia de venda de produtos para uma estratégia de venda de serviços. Os objetivos específicos foram: mapear os processos e atividades relacionados ao problema executivo de transformação de estratégia; determinar os requisitos de informações necessários à concepção de aplicativos para apoiar a situação-problema a tratar; conceber o desenho funcional dos aplicativos, de instrumentos para a análise dos dados já existentes na empresa, assim como de ferramentas para a obtenção de novos dados qualitativos; e testar a solução de coleta e de tratamento dos dados para a produção de informações visando apoiar a tomada de decisão. O foco deste relato é em um dos aplicativos em si.

## **Equipe envolvida**

Foram envolvidos diretamente 2 professores pesquisadores, 1 mestrando [em ocorrência executivo da empresa objeto da pesquisa], 1 graduando [no desenvolvimento prático da solução].

Este estudo foi direcionado à unidade de negócios da Gens S/A que atende os ambientes médicos de pequeno porte, produto Personal Med® (vendido em modelo de licenças de uso e *upgrades* adicionais), voltado à Informatização de clínicas e de consultórios médicos. Quinze pessoas lidam com o suporte. Atendem ligações

telefônicas de segunda a sexta das 8:00 às 19:00 e respondem a e-mails também. Ajudam os usuários a solucionar seus problemas ou a enfrentar dificuldades no uso do *software*.

## **Recursos tecnológicos utilizados no projeto**

Para a realização deste projeto, foi usada a tecnologia e métodos do GIANTI-PPGA/EA/UFRGS e ferramentas e soluções da SPHINX Brasil [Sphinx Léxica e SWS, software servidor de pesquisas via web]. No que diz respeito à estrutura de TI da empresa, são quatro servidores internos, onde estão armazenados os arquivos utilizados pelos funcionários. Os computadores possuem sistema operacional Windows 2000® e acessam os principais arquivos nos servidores. Alguns funcionários utilizam computadores portáteis com Windows XP®, mas todos acessam a mesma rede. Um exemplo de arquivos que ficam armazenados nos servidores são as bases de dados do SIGwin®, programa de CRM utilizado na Gens.

#### **Descrição do estudo, pesquisa ou aplicativo**

A iniciativa de transformar uma estratégia de negócios de venda de produtos em uma estratégia de venda de serviços em softwares, envolve, no caso deste estudo, uma exploração diferenciada da informação como um recurso vital para a tomada de decisão. Deseja-se dar um enfoque especial na exploração das informações que existem no ambiente da corporação e que podem ser melhor exploradas. Essa abordagem peculiar tem amparo nas idéias de um grupo de autores brasileiros (FREITAS, JANISSEK-MUNIZ) e franceses (LESCA, CARON-FASAN), que publicaram estudos sobre os conceitos de IEA (LESCA, CARON-FASAN, JANISSEK-MUNIZ e FREITAS, 2005; JANISSEK-MUNIZ, FREITAS, LESCA e CARON-FASAN, 2005).

A informação é vital, em especial aquela que ajude a personalizar produtos e serviços segundo os anseios dos clientes. A informação proporciona diferenciação em produtos e serviços, melhora o conhecimento sobre o cliente, enfim, quando adequadamente coletada, armazenada e analisada, a informação tem um significado estratégico (McGEE e PRUSAK, 1994, apud GENSAS, 2005). A informação é um recurso importante para a organização e deve ser tratada de forma a contribuir para a melhoria dos resultados; deve-se identificar onde encontrar as informações relevantes, podendo-se obtê-las tanto em fontes formais como em fontes informais (FREITAS, BECKER, KLADIS e HOPPEN, 1997).

#### **Planejamento e etapas da realização**

Para desenvolver esse estudo, utilizou-se a técnica da pesquisa-ação (THIOLLENT, 2000; BASKERVILLE e MYERS, 2004), já usada em outras pesquisas na Escola de Administração (STUMPF, 1998). Trata-se de apoiar com soluções de gestão da informação a atividade gerencial no contexto de uma empresa de *software* médico que estuda a decisão de mudança da sua forma de comercialização, desejando passar de uma estratégia de venda de produto para uma estratégia de venda de serviços. As soluções em questão deveriam permitir o aproveitamento dos conceitos e da metodologia *L.E.SCAnning*® (LESCA, 2003). A Pesquisa-Ação é geralmente identificada por ter dois objetivos: "melhorar os processos da organização que participa da pesquisa, e gerar ao mesmo tempo conhecimento válido e consistente" (KOCK, McQUEEN e SCOTT, 1997).

A técnica usada para gerar soluções de apoio ao gestor foi a prototipagem. Para tal, foram selecionados dados do *software* de CRM utilizado pela organização e que já estavam disponíveis.

Kendall & Kendall (1991) destacam que a maior participação do usuário desde o início ocasiona uma redução no tempo de desenvolvimento, mostrando um resultado rápido, com retroalimentação e avaliação, atingindo a expectativa e a satisfação do usuário de forma gradativa e condizente com a capacidade de aprendizagem de cada um. Houve intensa interação com o diretor da empresa durante o desenvolvimento do estudo.

#### **Ferramentas e métodos utilizados**

O presente projeto apoiou diferentes etapas da atividade de pesquisa aplicada desenvolvida por Gensas (2005). As etapas são relatadas a seguir:

**Etapa 1:** Definição de Foco - A definição de alvo consiste em a empresa "identificar os atores importantes do seu ambiente de negócios e os assuntos que lhe interessa monitorar. Convém, igualmente, especificar as diferentes fontes de informação suscetíveis de possibilitar acesso a algum conhecimento sobre atores ou temas" (CARON-FASAN e JANISSEK-MUNIZ, 2004). Para a Gens S/A, no presente estudo, o alvo são os médicos usuários do software Personal Med®, em outras palavras, médicos já clientes da empresa. São estes os potenciais compradores dos serviços que a empresa poderá vir a desenvolver. O foco da pesquisa está vinculado à fase de maturidade do cliente já usuário do Personal Med® (após a decisão de compra, adaptação e uso, cada vez mais o usuário deseja e tem condições de contribuir com sugestões), pois é nesta fase que ele está apto a passar informações importantes e se tornar um potencial comprador dos serviços a serem oferecidos.

Dois setores da empresa estão envolvidos como atores do processo. O setor de atendimento ao cliente, denominado internamente na Gens S/A como "Central de Atendimento ao Usuário", ou simplesmente "CAU", é o primeiro. "Segundo dados levantados dentro da empresa no dia 20/07/2005 (que englobou o ano de 2005, de 01 de janeiro até a data da realização da estatística), estes profissionais conversam por telefone ou e-mail com aproximadamente 2.700 usuários por mês, com uma média de tempo de 10:52 minutos por atendimento com cada usuário; a fonte foi o sistema de CRM da empresa" (GENSAS, 2005). O segundo é o setor de vendas da empresa, mas restringido aos vendedores da empresa que participam de eventos médicos (feiras e congressos) em que a empresa divulga seus produtos. Nestes eventos, além do contato com vários clientes potenciais, os profissionais também conversam com muitos usuários do sistema, o que cria uma situação oportuna para captar informações riquíssimas para a companhia. Tem-se, então, a definição dos atores e consequentemente das fontes de informação que serão utilizadas, cada uma relacionada com cada ator. Este relato se atém ao setor de atendimento.

**Etapa 2:** Coleta de Dados - Na seqüência, deve-se coletar dados relativos aos atores e aos temas identificados na fase precedente e que permitam gerar informações para a empresa (CARON-FASAN e JANISSEK-MUNIZ, 2004). Para isso é preciso escolher os captadores de dados, dar a missão de coleta e fornecer os recursos necessários para a realização da tarefa. Foram usadas duas fontes para a coleta de dados: o sistema de CRM da empresa e novos dados obtidos através de uma ficha de captação. Este relato se atém aos dados do CRM.

Dados da interação no dia-a-dia - A primeira fonte de dados foi o sistema de CRM da Gens S/A, utilizado pela empresa desde 1993. O sistema de CRM, SIGwin®, foi desenvolvido pela própria Gens S/A e conta com 195.051 registros (levantamento realizado em 25/07/2005). Neste sistema são armazenados dados de identificação do cliente, entre eles: desde quando é cliente, versão do software que possui, nome, endereço, e-mail, etc.

Para viabilizar o estudo com esses dados foi utilizado o software Sphinx Léxica® (sistema para pesquisa e análise de dados da Sphinx Brasil). Os dados coletados são qualitativos, sobretudo o 'atendimento': para produzir informação útil a partir disso, os dados serão transformados por técnicas de análise léxica e de conteúdo, com base em Freitas e Janissek (2000). Foram elaborados dicionários, originando daí categorias de análise que permitirão na sequência gerar certos automatismos na análise dos dados.

**Etapa 3:** Organização dos Dados para criação de Informação - Segundo Caron-Fasan e Janissek-Muniz (2004), esta etapa trata de organizar tanto a circulação de fluxos internos à empresa como a dos provenientes do exterior. Essa fase estaria incompleta sem a implantação de um procedimento de armazenamento de informações, numa forma mais ou menos elaborada de base de dados ou datawarehouse. O objetivo é torná-las acessíveis aos decisores na empresa.

Os dados provenientes do software de CRM utilizado na Gens S/A foram armazenados para exploração utilizando o Sphinx®. Para armazenar, tratar e analisar os dados do software de CRM foi preciso realizar um procedimento técnico de exportação dos registros para um arquivo que possa ser importado pelo sistema Sphinx®. Depois de concluída essa importação (que pode ser interpretada como a etapa de coleta dos dados), foi possível organizar os dados e começar o tratamento para então realizar a análise dos dados. É importante notar que, uma vez realizado e bem documentado, esse procedimento pode ser reproduzido com facilidade no futuro para uma nova análise dos dados incluídos no software de CRM.

**Etapa 4:** Criação de Sentido para as Informações - O uso do ferramental disponibilizado na Web (formulários e visões) ajudará a equipe da empresa envolvida a produzir as discussões e reflexões que permitirão produzir sentido para as informações de modo a alimentar o processo decisório inerente.

## **Tipo de dados coletados**

Sabendo que o desejo da empresa é passar de uma estratégia de venda de produtos para uma estratégia de venda de serviços com foco em seus clientes usuários do software Personal Med®, ficou claro que era preciso ir em busca de informações sobre os usuários desse sistema. Uma quantidade enorme de dados sobre esses usuários já estava disponível na empresa, estocados no sistema de CRM que a Gens S/A utiliza. A cada atendimento realizado pela "CAU" – Central de Atendimento ao Usuário, os profissionais da área de suporte da empresa acessam os dados do cliente através do SIGwin® (sistema de CRM desenvolvido na própria Gens S/A). Neste sistema eles acessam os dados do cliente ao mesmo tempo em que realizam o atendimento, e têm acesso a dados do tipo quando comprou o software, que versão o usuário possui, qual foi a última vez que teve problemas, qual foi esse problema, etc. Esses profissionais não só acessam os dados do cliente como registram, a cada atendimento, comentários livres em um campo destinado a isso no sistema de CRM. São milhares de registros disponíveis nesse sistema. Estava aí, então, uma importante fonte de dados sobre o alvo do estudo, os médicos usuários do software Personal Med®.

#### **Benefícios, resultados e impactos potenciais ou efetivos**

Pode-se afirmar que foi adequadamente atingido o objetivo proposto, posto que foram desenvolvidas e testadas técnicas para um melhor aproveitamento e leitura do conjunto de dados da empresa. A experiência de conceber e implantar um aplicativo para tratar dos dados internos, bem mais qualitativos e pesados, foi baseada na formalização de um procedimento de importação de dados, para, na seqüência, aplicar técnicas de análise qualitativa visando produzir dicionários temáticos, bem como dicionários para depurar o texto bruto objeto da análise, no caso foram usados dados do suporte técnico.

Com isso, a empresa pode dispor via web de mecanismos de consulta de todas as fichas dos atendimentos, inclusive filtrados por algum critério, como região, época, especialidade médica, tipo de problema, etc. Uma particularidade é que se iniciou a elaboração de dicionários temáticos que podem permitir a agregação de dados qualitativos de forma dinâmica em uma tabela. Isso significa que mesmo os futuros registros de suporte poderiam se beneficiar desse automatismo via web.

Com os dados sistematizados desta forma, juntos poderão gerar sentido e ser de grande importância no plano estratégico, ajudando a antecipar situações e prever possíveis riscos. A participação direta da equipe de pesquisa nesta atividade foi de um lado o mapeamento de processo e de definição de requisitos, e de outro lado o desenvolvimento dos aplicativos em si, o que exigiu o estudo de alguns conceitos e de algumas técnicas, assim como o domínio de um *software* para implementação. O convívio e o aprendizado no ambiente empresarial resultaram numa experiência muito positiva, agregadora de valor, tanto para os pesquisadores como para a instituição.

A fonte de dados principal é proveniente do seu sistema de CRM, denominado SIGwin®. Para que a análise dos dados já disponíveis na empresa se tornasse possível foi preciso encontrar uma maneira de "levar" esses dados do sistema de CRM da Gens S/A para o sistema escolhido para organizar esses dados, o sistema para pesquisa e análise de dados *Sphinx®*. Para tal, foi preciso exportar os dados do sistema de CRM que estavam no formato Paradox para algum outro tipo de base de dados compatível com o sistema *Sphinx®*. Escolheu-se uma base de dados *Microsoft Access®*. Essa etapa do processo foi realizada por um funcionário da área técnica da Gens S/A.

A base de dados obtida em *Access®* continha 2 tabelas de dados, uma com dados sobre os clientes, e outra com dados de atendimentos realizados a cada cliente. Essa base obtida no final de setembro já continha 201.853 registros. Com essa base em formato *Access®* estava tudo pronto para o processo de importação dos dados no sistema *Sphinx®*, porém, devido a diversos caracteres "estranhos" nas respostas da variável texto presente na base de dados (variável NOTE, Figura 1), que no caso é a variável com maior importância para a pesquisa, a importação direta do arquivo *Access®* se tornou complicada.

|                |                                |                        |                      |                   | ※「日間日はマスなる」の中ははやカマあらあります。                                                                                                    |
|----------------|--------------------------------|------------------------|----------------------|-------------------|----------------------------------------------------------------------------------------------------|
|                |                                |                        |                      |                   |                                                                                                    |
| SieO21 : Table |                                |                        |                      |                   | L IO                                                                                                    |
| Unit           | PCad                           | <b>InsertOate</b>      | InsertTime           | <b>Usediumber</b> | Note                                                                                                    |
|                |                                | 10/1/2000              | 15/30:09             |                   |                                                                                                    |
| n              |                                | 10/1/2000              | 16:30:10             |                   |                                                                                                    |
| Ō              | 34                             | 26/6/1997              | 21:23:51             |                   | 11 Instalou em outro micro e jogou o files anterior para =                                                                                          |
| ö              | 34                             | 15/7/1997              | 15.02.27             |                   | $9 - FABIO$                                                                                                    |
| o              | 34                             | 15/7/1997              | 15:22:50             |                   | $9 - FAB10$                                                                                                    |
| o              | 34                             | 22/9/1997              | 11.02.33             |                   | 9 - FABRICIO                                                                                                    |
| o              | 34                             | 26/9/1997              | 11:06:19             |                   | 9 - FARRICIO                                                                                                    |
| ö              | 34                             | 18/12/1997             | 12:01:01             |                   | 9. - FABRICIO                                                                                                    |
| ö              | 34                             | 19/12/1997             | 09:24:26             |                   | 7. O tecnico ligou pediu informacoes sobre o personal med =                                                                                         |
| ö              | 34                             | 22/12/1997             | 09:01:20             |                   | 7 Solicitou um tecnico, indiquei o paulo.                                                                                                    |
| o              | 34                             | 7/1/2000               | 09:36:06             |                   | 14 bug do milenio passei para o comercial.                                                                                                    |
| o              | 34                             | 7/1/2000               | 13.41.15             |                   | 4 Entregue em maos pelo Galvao upgrade.                                                                                                    |
| o              | 34                             | 12/1/2000              | 16:36:07             |                   | 11 A Dra. disse que o Galvao tinha ficado de marcar uma =                                                                                           |
| o              | 34                             | 12/1/2000              | 17:36:24             |                   | 13 Esta fazendo o Upgrade e deu a mensagem que o programa =                                                                                         |
| ö              | 34                             | 21/1/2000              | 16:53:54             |                   | 1 Dra solicitou atendimento do Gens Onsite , que chegou lis =                                                                                       |
| ö<br>ö         | 34<br>$\overline{\mathbf{34}}$ | 7/4/2000<br>26/4/2000  | 14.01:11<br>08:30:00 |                   | 13 Instalaran                                                                                                    |
|                | 34                             |                        |                      |                   | 14: ajuda para colocar a nova senhal><br>14 trica de serbal                                                                                         |
| o              |                                | 3/5/2000               | 08:30:00             |                   |                                                                                                    |
| o<br>ö         | 34<br>34                       | 14/1/2002<br>14/1/2002 | 10:24:53<br>11:40:40 |                   | 36 Dra. disse que quando tenta salvar no PMW58, o micro trava totalmente, mess                                                                      |
|                |                                |                        |                      |                   | 32. Disse que nmo recebeu o fax. Pedi para a recepitto reenviar.                                                                                    |
| o              | 34<br>34                       | 14/1/2002<br>16/1/2002 | 15:21:39<br>09:13:03 |                   | 4 Dra esteve aqui na gens para buscar o fax que ntro recebeu. Venfiguei e o prol                                                                    |
| ö<br>o         | 34                             | 1/3/2002               | 09:36:51             |                   | 4 Disse que ao fazer a reorg, apareceu outro erro.<br>32 Alexandre Century - exception in module personalmed exe. Reinstalarmos a 1                 |
| o              | 34                             | 1/3/2002               | 10:19:07             |                   | 14 duvidas para deletar pacientes l                                                                                                    |
| o              | $\overline{\mathbf{34}}$       | 22/3/2002              | 16:31:20             |                   | 14. Acess violation nao tem como reinstalamos os exe pois ela nao tem mais a ul                                                                     |
| o              | 34                             | 16/7/2002              | 16:09:32             |                   |                                                                                                    |
| ö              | $\overline{u}$                 | 10/9/2002              | 10.19.03             |                   | 6 Recebeu o upgrade para IE de cortesia. Dar atenimo especial.<br>7 A Pedido do Gerson ontem no final da tarde fui no consultorio da dra., pois o F |
| ö              | 34                             | 19/9/2002              | 14.50.02             |                   | 7 Liquei para a dra. a fim de verificar se fez o upgrade no micro, ela estíl indo pa                                                                |
|                | $\overline{u}$                 | 18/9/2004              | 10:37:36             |                   | 64 Dra: Disse que o priw estis pedindo uma senha e quer que alguOm vis na clar                                                                      |
|                |                                |                        |                      |                   |                                                                                                    |

**Figura 1:** Base de dados/Tabela com dados dos atendimentos **Fonte:** Microsoft *Access®*

Esses caracteres estranhos se apresentavam de diversas formas, por exemplo; acentos que na exportação para o arquivo *Access®* não apareceram corretamente; aspas no texto da resposta, as vezes duplas, as vezes simples, as vezes com aspas no começo e sem aspas no fim; diversas respostas onde o texto continha diversos retornos de carro (Enter). Na hora da importação para o *Sphinx®*, as observações não ficavam separadas corretamente, umas ficando com o início das respostas das próximas observações, etc. Após alguns dias de trabalho e tentativas, finalmente se detectou que o problema eram as aspas. Para corrigir o problema se substituiu na variável texto na tabela *Access®* todas as aspas duplas por aspas simples e assim foi possível importar para o *Sphinx®.* 

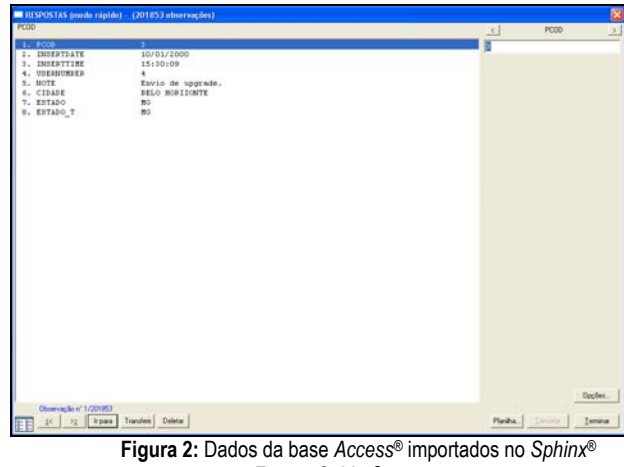

**Fonte:** *Sphinx®*

Depois de feita a importação da tabela contendo os dados de atendimentos aos clientes, foi fácil importar e fundir a tabela com os dados dos clientes, usando a variável PCOD que contém um código que identifica cada cliente no sistema de CRM da Gens.

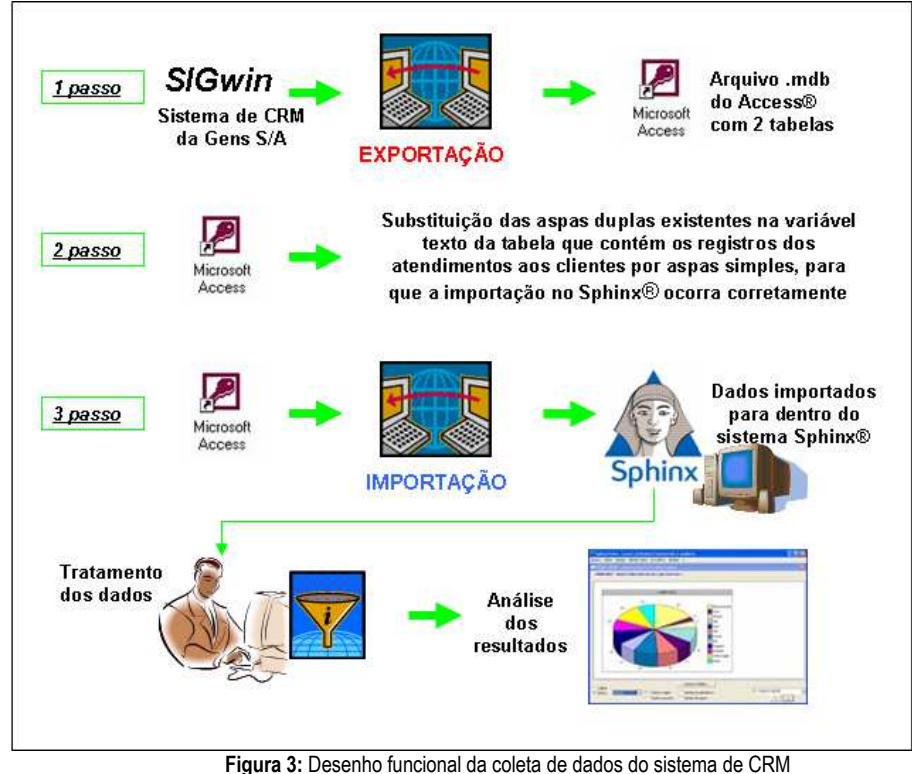

**Fonte:** Elaborado pelos autores

Os 201.853 registros estavam agora disponíveis para tratamento no sistema *Sphinx®* (Figura 2). Nesse momento, estava tudo pronto para começar a organizar os dados e dar início à análise. A visualização de todo esse processo de exportação e importação de dados se torna mais fácil através da Figura 3. Simultaneamente ao processo de importação foi preparado um manual para realizar esses procedimentos, de forma a facilitar o uso posterior da ferramenta pela Gens S/A (FREITAS, 2005).

Para analisar a variável texto, já citada como a de maior importância, foram criados dicionários das palavras de maior importância. Primeiramente as palavras foram reagrupadas, de forma a juntar as palavras parecidas que têm o mesmo significado bem como juntar as palavras que continham erros de digitação. Além disso, também foram reagrupadas por raiz. Foi escolhido utilizar uma raiz de tamanho 6 para não correr o risco de se ter palavras com significados diferentes agrupadas. A partir daí, foram criados 3 dicionários contendo 15 palavras, sendo um com palavras técnicas, um com palavras relacionadas aos médicos, e o último com palavras relacionadas com gestão. Esses dicionários são arquivos texto que seguem a sintaxe vista na Figura 4.

| Gestão dos dicionários                                                                                                    |                  |                         |
|----------------------------------------------------------------------------------------------------|------------------|-------------------------|
| C:\SphinxV5\Dicionários\dic_tecnico_tc.dic                                                                                                    | Análise temática |                         |
| #cestauração=\restauração=\Restaurando<br>#abrir=abrir=abre=abrindo=abertos=abriu=aberto=ABRIA=<br>#arquivos=arquivos=arquivos1=arquivos1=ArquivosTempor<br>#Atendimento=atendimento=atende=atendeu=atender=Atend<br>#atualizar=atual=atualizacao=atualizar=atualiza=atual<br>oa=atuaslização=atualiar=atualiuzr=atualizacaoi=auali<br>lizarei=aualizar=atualizaação=Atuzliza=atualixacao=at<br>ziarmos=atualizandos=Atualizaçãojunto=atualizadção=at |                  | Novo<br>Abrir           |
| nios=atualizor=atualizalote=atualizaa=atualizaçãopara<br>#base=base=bases=basee=basde=badse=BaseOK=base sigla=<br>#cadastrar=cadastrou=cadastro=cadastrava=cadastrar=ca<br>strou=CADASTREM=cadastando=cadastradospor=casdastra=c<br>#configurar=Configuramos=configuracao=Configurei=conf<br>$\epsilon$ 1 111                                                                                                    |                  | Adicionar<br>Converter. |
| Dicionário de palavras e de reagrupamentos<br>1738 palavras<br>Entrar uma palavra ou reagrupamento por linha<br>Os reagrupamentos são sob a forma: #ecologia=ecolo*=ecossistema=verde<br>Dicionário de palavras e de reagrupamentos v<br>Reagrupar e marcar                                                                                                    |                  | Fechar                  |

**Figura 4:** Dicionário de palavras e reagrupamentos **Fonte:** *Software* Sphinx®

A Figura 5 ilustra a variável NOTE com o dicionário técnico aplicado sobre ela. O mesmo foi feito com os outros 2 dicionários, gerando então 3 tabelas ao total.

Em seguida foram realizados alguns cruzamentos com essa variável. Um cruzamento foi feito entre a variável NOTE e a variável REGIÕES (Figura 6). Isso foi feito também com a variável Note simplificada pelo dicionário médico e com a variável NOTE simplificada pelo dicionário de palavras relacionadas a gestão.

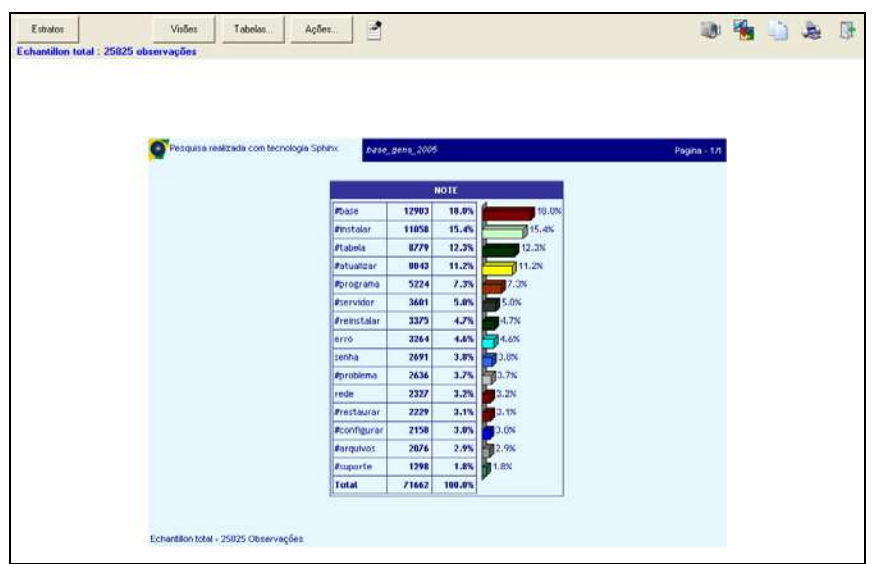

**Figura 5:** Variável NOTE (texto) com dicionário técnico **Fonte:** *Software* Sphinx®

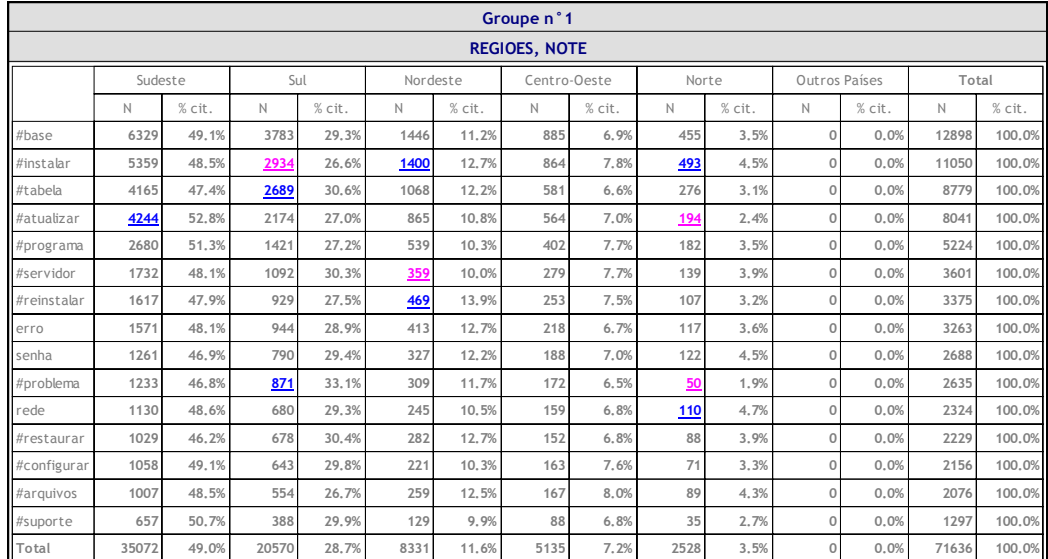

**Figura 6:** Cruzamento variáveis NOTE (técnico) x REGIÕES **Fonte:** *Software* Sphinx®

Outro cruzamento realizado foi entre a variável NOTE e a variável ESPECIALIDADE. Este também foi realizado para as 3 tabelas criadas a partir da variável NOTE simplificadas pelos dicionários técnico, médico e de gestão.

Para testar a solução para os dados do CRM foram selecionadas somente as observações criadas no ano de 2005. Por ser uma base de dados muito grande, contendo 201.583 registros, o processamento desses dados em cruzamentos de variáveis fica muito lento, por isso escolheu-se utilizar os dados do ano de 2005, que totalizam aproximadamente 25 mil registros. Foram gerados relatórios com dados gerais e que analisam a principal variável (texto com os comentários gerados a cada atendimento). Alguns cruzamentos foram realizados entre a variável texto e a variável regiões (criada a partir da variável estado) e entre a variável texto e a variável especialidade.

Para auxiliar no uso dos aplicativos foram redigidos manuais para que os profissionais da empresa possam seguir (FREITAS, 2005).

#### **Contribuições do caso para a sistematização do processo de pesquisa na organização**

A seguir serão descritos exemplos gerados a partir do método aplicado na busca de geração de sentido ou compreensão dos dados coletados no sistema de CRM.

Inicialmente, devido à quantidade de dados, a idéia foi analisá-los previamente na busca de pistas que pudessem levar a conclusões sobre a criação de novos produtos ou serviços para a unidade de negócios em estudo. Foram trabalhados dados do sistema de CRM da empresa, o qual contém informações de atendimento de clientes da empresa no período de 1993 até 2005. Neste banco de dados foram identificados 201.853 registros, ou seja, conversas entre uma pessoa da central de atendimento ao usuário da empresa e um cliente. No total foram relacionadas 8.195.002 palavras. O banco de dados foi importado no software Sphinx*®* e a partir daí usada a metodologia de tratamento de dados prevista (análise léxica, dicionários textuais, interpretação de dados, etc.).

Os processos de criação de grupos de palavras semelhantes, o levantamento das palavras mais citadas e a associação destas, definiram a expectativa de criação de alguns casos. As idéias iniciais foram testadas com a equipe interna da empresa na busca do relacionamento entre as palavras em destaque, com serviços ou produtos vinculados ao dia-a-dia da corporação e verificando a existência de sentido.

#### **EXEMPLO 1 – CRIAÇÃO DE SERVIÇO ADICIONAL**

O objetivo neste exemplo era testar se um grupo de palavras com destaque de aparições (um grande número de eventos em uma base de dados de CRM) poderia trazer pistas de serviços a serem criados pela empresa.

Foi feito um levantamento da palavra com o maior número de eventos encontrados. A palavra com o maior número de aparições foi "instalação". Em seguida, foi realizada uma primeira reunião com a equipe interna, formada pelo diretor da unidade de negócios de clínicas e consultórios médicos, o gerente da unidade e alguns atendentes mais experientes. O objetivo desta reunião era de verificar se a palavra "instalação" tinha destaque também na operação do dia-a-dia. A equipe destacou que o serviço de liberação de senhas de instalação tinha um grande volume na CAU (Central de Atendimento aos Usuários) e era pertinente ir em frente com o levantamento proposto. O primeiro passo foi identificar palavras que fizessem o mesmo sentido. Para tal foi criado um dicionário agrupando várias palavras. Fizeram parte deste dicionário, por exemplo, palavras como: "senha", "reinstalação".

Este grupo criado identificou 127.795 eventos. A partir daí foi realizada uma análise aleatória de leitura nos textos relacionados. O principal objetivo era validar as aparições das palavras com uma possível relação destas com um serviço a ser criado e como este serviço poderia funcionar.

A etapa seguinte foi reunir a equipe interna novamente e explicar o contexto do trabalho. A análise das palavras e de alguns textos foi colocada em discussão no grupo. Depois deste período de troca de idéias e busca de sentidos foi detectada a possibilidade de criação de um novo serviço, que consistiria em liberação de senhas de instalação do sistema via web. De fato, pela necessidade de contato de cada usuário para liberação de sua licença de instalação, a exigência de recursos e tempo é importante, e um processo online liberaria o atendimento para efetivas dúvidas ou problemas técnicos. O processo de liberação de senhas do sistema funcionava conforme descrito na Figura 7.

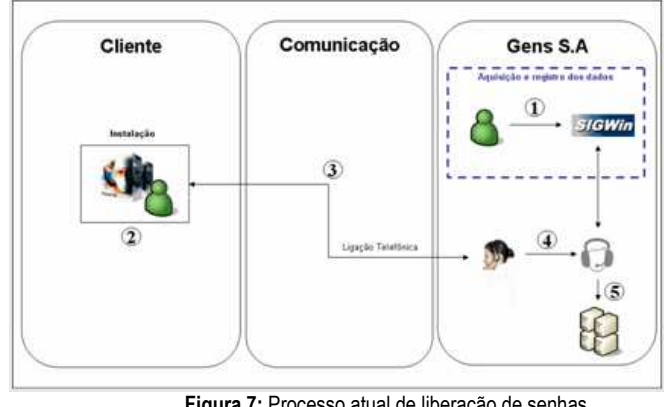

**Figura 7:** Processo atual de liberação de senhas **Fonte:** GENSAS (2006)

Passo 1: Na aquisição do software, é realizado um novo pedido no sistema de CRM, que identifica o cliente;

Passo 2: Ao instalar o sistema, o software solicita ao cliente ligar para a central de atendimento e pedir a liberação da instalação;

Passo 3: O cliente liga para a empresa;

Passo 4: Um atendente recebe a chamada e realiza a liberação da senha para o cliente;

Passo 5: O processo fica registrado no sistema de CRM da empresa.

Em reunião com a equipe interna da empresa, identificou-se ainda que este serviço, obrigatório a todos os clientes, estava muito oneroso para empresa. Estima-se que 25% das ligações para a CAU sejam para liberação de senhas de instalação. Este volume gera um custo alto para a corporação, pois ocupa a central de atendimento, exige um número maior de atendentes e ainda gera um desgaste no cliente que muitas vezes fica aguardando o atendimento pagando o custo de ligação telefônica. Foi assim detectado que um serviço de autoliberação destas senhas pelo site da empresa, ferramenta esta integrada ao sistema de CRM da empresa. Um servico de alta qualidade e valor para o cliente, com menor custo tanto para o usuário final quanto para a corporação e aumentando o grau de satisfação. Este serviço novo seguiria o fluxo apresentado na Figura 8.

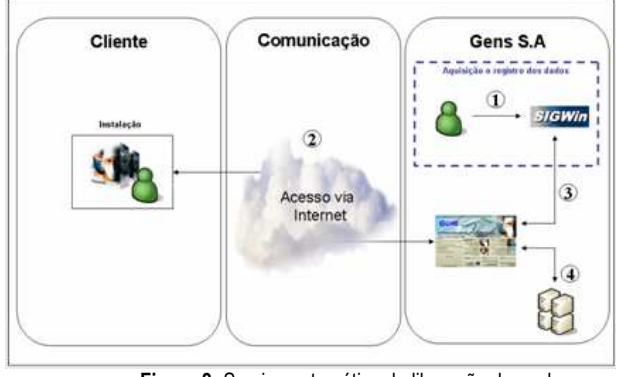

**Figura 8:** Serviço automático de liberação de senhas **Fonte:** GENSAS (2006)

Passo 1: Na aquisição do sistema, é realizado um novo pedido no sistema de CRM da empresa que já identifica o cliente;

Passo 2: Quando o cliente instala o sistema, o software solicita que ele faça uma conexão com o site da empresa e receba uma senha de instalação;

Passo 3: Automaticamente é realizada a liberação da senha através de um recurso do site, diretamente conectado ao CRM da empresa, liberando para este número de série em questão a quantidade de licenças indicada na compra;

Passo 4: Todo o processo fica automaticamente registrado no sistema de CRM da empresa.

Este novo processo teria como principais vantagens para o cliente o acesso direto à senha de instalação sem necessidade de ligação para a CAU, redução de custo de ligação interurbana, a possibilidade de acesso direto pelo sistema sem necessidade de intervenção manual neste momento, acesso em horários além dos estabelecidos pela empresa normalmente (a conexão poderia ser realizada a noite, fim de semana e feriados) e finalmente o aumento da satisfação do cliente. A única desvantagem direta levantada, era de que atualmente neste primeiro contato, o atendente cria um vínculo importante de relacionamento entre a empresa e o cliente. Porém, este poderia ser substituído por um e-mail, carta ou até mesmo uma ligação de controle de qualidade após a realização da instalação do sistema. Esta idéia foi levada à reunião de diretoria e o novo serviço foi aprovado e deliberado para adoção e execução pela empresa. Este caso pode ser replicado para outros grupos de palavras e certamente farão parte de novos levantamentos e análises por parte da equipe da empresa.

## **EXEMPLO 2 - AUXÍLIO NA PRIORIZAÇÃO DE SERVIÇOS**

O objetivo deste segundo exemplo era testar se um grupo de palavras vinculadas ao tema "serviços" e agrupadas por região do País (localidade do cliente relacionado ao registro), poderia sinalizar prioridade de investimento da empresa para geração de serviços adicionais aos softwares vendidos através de uma rede de representantes. Foi realizado um levantamento das palavras relacionadas à palavra "serviço", cujo foco era identificar regiões nas quais os usuários do sistema estariam mais receptivos a contatos com representantes da empresa para prestação de serviços vinculados ao sistema em uso pelo cliente.

Para tal, foi criado o dicionário "serviço" contendo um conjunto de palavras diretamente relacionadas a serviços ou necessidades destes e que são realizados atualmente diretamente pela matriz da empresa ou eventualmente por um representante seu no País. Após o levantamento das palavras, estas foram agrupadas por regiões, conforme apresentado na Figura 9. Este cruzamento de informações pode dar pistas à equipe de marketing da empresa na detecção da prioridade de fortalecimento da rede de representantes relacionado diretamente à necessidade de demanda do mercado nacional.

Desta forma, a pesquisa pode auxiliar os gestores da corporação na priorização de investimentos em marketing, treinamento e capacitação de representantes, levando em conta a necessidade ou abertura de mercado na região. A idéia é utilizar a informação como auxílio na decisão de investimento de recursos por parte da empresa e dar uma maior precisão em análises orçamentárias e de retorno sobre o investimento.

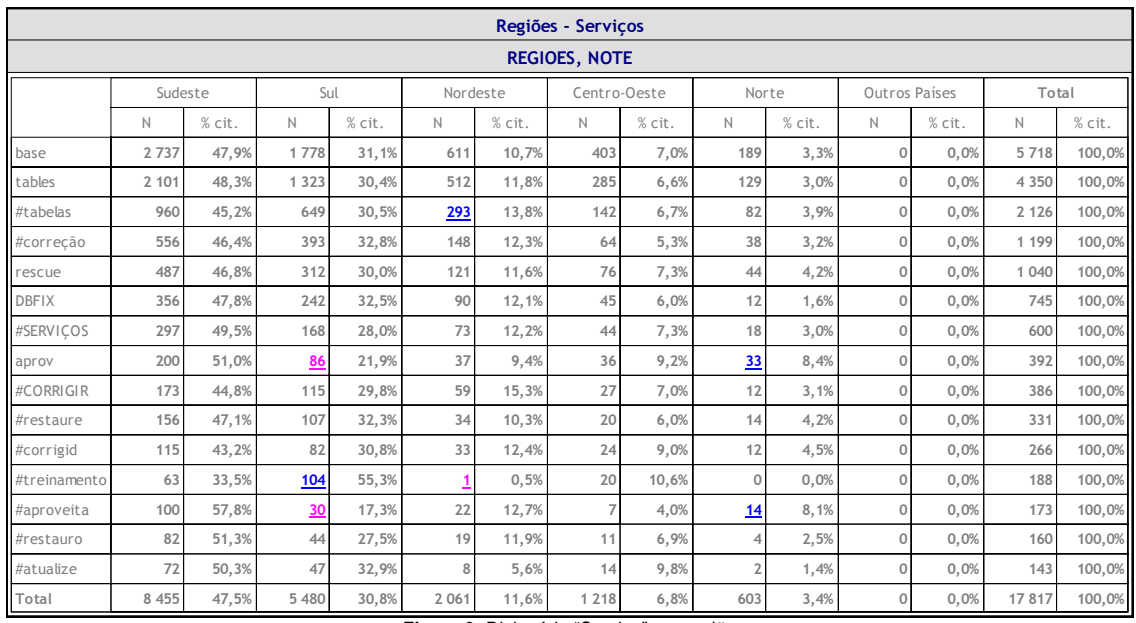

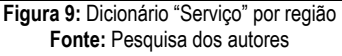

A Tabela 1 mostra as regiões do País com o maior número e proporcionalidade percentual de aparições do dicionário "serviço". Analisando o total percentual de aparições, destacam-se as regiões Sudeste e Sul, seguidas da região Nordeste. As regiões Centro-Oeste e Norte mostram-se distantes em termos de aparições. Em primeira análise fica claro que a divisão segue diretamente o PIB nacional. Esta relação pode ser dada pela capacidade econômica de absorção de serviços ou mais diretamente pelo número de usuários do sistema atualmente em cada região. Certamente esta relação mostraria que o número de clientes da empresa, apesar desta ter sua matriz na região Sul, estaria dividido conforme a distribuição do Produto Interno Bruto nacional. Para tal cruzamento, foi levantada a quantidade de clientes percentualmente distribuídos da empresa por região do País. Os dados foram extraídos do sistema de CRM da empresa e são descritos na Tabela 1.

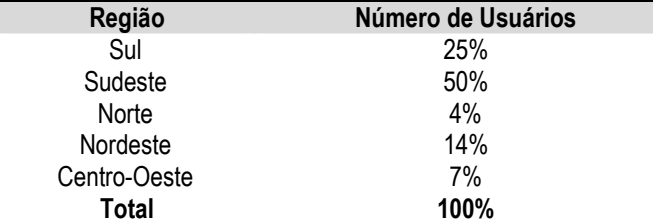

**Tabela 1:** Usuários por região do País **Fonte:** CRM da Gens S.A.

Fica claro interpretar que os clientes da empresa estão abertos a serviços a serem desenvolvidos pela corporação sobre o sistema que atualmente utilizam de uma forma proporcional. Como o número de clientes está dividido por regiões na mesma ordem ou proporcionalidade que sua divisão por aparições da palavra "serviço", uma pista para a corporação é que um investimento na rede de representantes que possam oferecer serviços para a base de clientes poderá ser dirigido ou orientado conforme as Tabelas 3 ou 4.

Assim, a pista de investimento na rede de serviços nacionais priorizando as regiões, estados e chegando até aos municípios pode seguir diretamente o número de usuários encontrados em cada local. Esta busca no CRM e um cruzamento direto com o mapeamento do local a ser atingido por um representante estão agora disponíveis para a equipe de marketing e vendas da empresa, que pode atuar no relacionamento com representantes com um forte indicativo de sucesso na oferta de serviços.

O retorno deste exemplo foi repassado às equipes internas da empresa. Esta informação já está sendo somada às decisões estratégicas de investimentos e é mais um indicador que passa a fazer parte do painel de informações que a empresa usa no seu dia-a-dia nas decisões de investimento. Com isto, o estudo mostrou que este tipo de análise antecipativa pode ser simples, rápida e efetiva, e pode refletir uma relação significativa entre o número de usuários por região e o retorno sobre investimentos a serem nela realizados.

A empresa onde essa atividade ocorreu se beneficia potencialmente destes resultados, e ainda mais se ela tiver a energia e a persistência para dar continuidade ao uso dos modelos e técnicas disponibilizados. O diretor da área de negócios envolvida passa a contar com um ferramental rico, e suas decisões estratégicas podem assim ser embasadas em dados mais elaborados e exploráveis em uma condição pouco usual. Os aplicativos desenvolvidos e as representações que podem ser extraídas da análise dos dados representam um valor agregado ao processo de busca por sentido através de informações aparentemente sem valor, seja para criação de um serviço adicional, para a antecipação de um anseio em termos de inovação de tecnologia, ou ainda como auxílio na priorização de serviços. Isto pode ser de grande importância tanto para a instituição como para a continuidade da pesquisa científica. Em suma, pode-se considerar satisfatória e benéfica a experiência vivenciada. O objetivo do estudo foi atingido e a atividade definida no início do projeto foi concluída com êxito. Fica a expectativa de que essa pretensa agregação de valor se verifique no dia-a-dia da organização.

## **Referências**

BASKERVILLE, R. e MYERS, M.D. Special Issue on Action Research in Information Systems: Making IS Research Relevant to Practice – **Foreword. MIS Quarterly**, v.28, n.3, p. 329-335, set. 2004.

CARON-FASAN, M.L. Une méthode de gestion de l'attention aux signaux faibles. **Revue Systèmes d'Information et Management**, vol.6, n°4, pp.73 - 89. 2001.

CARON-FASAN, M.L. e JANISSEK-MUNIZ, R. Análise de informações de Inteligência Estratégica Antecipativa: proposição de um método, caso aplicado e experiências. **RAUSP**, São Paulo, v. 39, n. 3, p. 205-219, jul./set. 2004.

CUSUMANO, M.A. **The Business of** *Software*. New York: Free Press, 2004.

FREITAS, H., BECKER, J.L., KLADIS, C.M. e HOPPEN, N. **Informação e decisão**: sistemas de apoio e seu impacto. Porto Alegre: Ortiz, 1997.

FREITAS, H. e JANISSEK, R. **Análise léxica e análise de conteúdo**. Porto Alegre: La Salle, 2000.

FREITAS, H. e JANISSEK-MUNIZ, R. Uma proposta de plataforma para inteligência estratégica. In: I GeCIC, 2006, Curitiba/PR, **Anais**… Curitiba/PR: ABRAIC, 2006 (CD-ROM).

FREITAS, H., LESCA, H., LUCIANO E. L. e GHEDINE, T. Competitividade na era da informação e da Internet: estudo exploratório com executivos. In: ENANPAD, 2002, Salvador, **Anais**… Salvador: ANPAD, 2002, 15 p.

FREITAS, P. H. N. R. **Desenvolvimento de aplicações para a operacionalização dos conceitos de Inteligência Estratégica Antecipativa: o caso da Gens S/A**. 2005. 59p. Monografia (Conclusão de graduação), Escola de Administração, Universidade Federal do Rio Grande do Sul, Porto Alegre, 2005.

GENSAS, G. **Uso dos conceitos de Inteligência Estratégica Antecipativa na transformação de estratégia de venda de produtos em estratégia de venda de serviços: um caso aplicado a Gens S/A**. 46 p. Proposta de dissertação (Mestrado em Administração) – PPGA, Escola de Administração, UFRGS, Porto Alegre, 2005.

GENSAS, G. **Uso dos conceitos de Inteligência Estratégica Antecipativa na reorientação de um modelo de negócios: um caso aplicado na empresa de software Gens S/A**. 116 p. Dissertação (Mestrado em Administração) – PPGA, Escola de Administração, UFRGS, Porto Alegre, 2006.

JANISSEK-MUNIZ, R., FREITAS, H., LESCA, H. e CARON-FASAN, M-L. Inteligência Estratégica Antecipativa e Coletiva (IEAc): transferência e adaptação de conhecimentos metodológicos visando propor soluções e promover a IEAc no Brasil. In: ENANPAD, 2005, Brasília, **Anais**. Brasília/DF: ANPAD, 2005.

KENDALL, K.E. e KENDALL, J.E. **Análisis y diseño de sistemas**. México: Prentice-Hall, 1991.

KOCK Jr, N.F., Jr., McQUEEN, R.J. e SCOTT, J.L. Can Action Research be Made More Rigorous in a Positivist Sense? The Contribution of an Iterative Approach. **Journal of Systems and Information Technology**, v.1, No.1, 1997, p. 1-24.

LESCA, H. **Veille stratégique: la méthode L:E:SCAnning®**, Editions EMS, Colombelles, França, 2003.

\_\_\_\_\_\_. Veille stratégique: passage de la notion de signal faible à la notion de signe d'alerte précoce. Colloque VSST 2001, **Barcelone oct. Actes du colloque**, vol. 1, p. 98-105. 2001.

LESCA, H., FREITAS, H. e JANISSEK-MUNIZ, R. Inteligência Antecipativa para Decisão Estratégica. **Revista Perfil**. Unisc, 2003.

LESCA, H., CARON-FASAN, M-L., JANISSEK-MUNIZ, R. e FREITAS, H. La Veille Stratégique : un facteur clé de succès pour les PME/PMI brésiliennes voulant devenir fournisseur de grandes compagnies transnationales. In: 3ème Colloque de l'IFBAE – Gestion internationale et pays émergents, 2005, **Anais**… Grenoble, França: IFBAE, CD-ROM. pg.62 do caderno de resumos.

LESCA, H. e LESCA E. **Gestion de l'information: Qualité de l'information et performances de l'entreprise**. Paris: Litec, 1995, 209 p.

STUMPF, E. **Concepção e desenvolvimento de um painel de controladoria em uma organização do setor de autopeças utilizando tecnologia da informação**. 139 p. Dissertação (Mestrado em Administração) – PPGA, Escola de Administração, UFRGS, Porto Alegre, 1998.

THIOLLENT, M. **Metodologia da Pesquisa-Ação**. 10 ed. São Paulo: Cortez, 2000.

\_\_\_\_\_\_. **Pesquisa-Ação nas Organizações**. São Paulo: Atlas, 1997.

## **Dados de identificação:**

- Empresa/Instituição: Universidade Federal do Rio Grande do Sul e Université Pierre Mendes-France [Grenoble, França]
- Atividade da empresa/instituição: Ensino Superior
- Nome: Pedro Henrique Nascimento Rodrigues de Freitas
- Cargo: estudante UPMF
- Nome: Henrique Freitas
- Cargo: professor UFRGS
- Nome: Raquel Janissek-Muniz
- Cargo: professora UFRGS
- Endereço: Av. Washington Luis, 855 Porto Alegre/RS.
- Telefone: (51) 3308 3482
- E-mail: freitas.pedro@hotmail.com; hf@ea.ufrgs.br; rjmuniz@ea.ufrgs.br;
- Site web: www.ufras.br